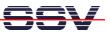

## How to use AJAX technology with the ADNP/1520 embedded web server

The elements of web-based user interfaces are static. The update of a value needs a complete page reload. The alternative is the use of AJAX (Asynchronous JavaScript and XML) technology. This document describes a sample for the DIL/NetPC ADNP/1520.

The following steps need two sample files *1520\_ajax\_demo.html* and *1520\_ajax\_demo.sh*. These files are available over the download section of <u>www.dilnetpc.com</u>.

- **1. Step:** Create the two new directory */flash/www* and */flash/www/cgi-bin* within the flash file system of your ADNP/1520.
- 2. Step: Copy the file *1520\_ajax\_demo.html* to the directory */flash/www*.
- **3.** Step: Copy the file *1520\_ajax\_demo.sh* to the directory */flash/www/cgi-bin*. Then set the executable attribute for this file:

chmod +x 1520\_ajax\_demo.sh

| Telnet 192.168.0.12                                                                                                    | 26                                                        |                                  |                                    |      |                                                              | - 🗆 × |
|----------------------------------------------------------------------------------------------------|-----------------------------------------------------------|----------------------------------|------------------------------------|------|--------------------------------------------------------------|-------|
| <pre># pwd<br/>/flash/www<br/># ls -al<br/>drwxr-xr-x<br/>drwxr-xr-x<br/>-rw-r-r<br/>drwxr-xr-x<br/># cd cgi-bin<br/># pwd</pre> | 1 root<br>1 root<br>1 guest<br>1 root                     | root<br>root<br>users<br>root    | 0 Jan<br>0 Jan<br>965 Jan<br>0 Jan | 네데네데 | 1980 .<br>1980 .<br>1980 i520_ajax_demo.html<br>1980 cgi-bin | -     |
| /fissh/www/cg<br># is -al<br>drwxr-xr-x<br>-rwxr-xr-x<br># cat 1520_aj<br>#!/bin/sh<br>echo "Content<br>echo "\$(date)<br>#      | 1 root<br>1 root<br>1 guest<br>jax_demo.sh<br>-type: text | root<br>root<br>users<br>⁄plain" | 0 Jan<br>0 Jan<br>62 Jan           | 1111 | 1980 .<br>1980 .<br>1980 İS20_ajax_demo.sh                   |       |

- **4. Step:** Please reboot your DIL/NetPC ADNP/1520. This reboot restarts the web server with the new directory */flash/www*.
- 5. Step: Run your PC web browser and access the HTML file 1520\_ajax\_demo.html. Just enter: http://192.168.0.126/1520\_ajax\_demo.html within the URL field of your web browser.

| 🔄 DIL/NetPC AJAX Demo - Microsoft Internet Explorer 📃 🗆 🔀 |                                                                   |       |  |  |  |  |  |  |  |  |  |
|-----------------------------------------------------------|-------------------------------------------------------------------|-------|--|--|--|--|--|--|--|--|--|
| Datei                                                     | Bearbeiten Ansicht Favoriten Extras ?                             |       |  |  |  |  |  |  |  |  |  |
| G Zur                                                     | rück 🔹 📀 🔹 🛃 🏠 🔎 Suchen 🤺 Favoriten 🔮 Medien 🤣 😒 - چ 👿 - 🎽        |       |  |  |  |  |  |  |  |  |  |
| 🕴 Adresse 🧃                                               | 🕘 http://192.168.0.126/1520_ajax_demo.html 🛛 💽 Wechseln zu        |       |  |  |  |  |  |  |  |  |  |
| Server 7                                                  | Fime: Wed Jul 25 15:38:00 UTC 2007                                |       |  |  |  |  |  |  |  |  |  |
| E Fertig                                                  | 😻 DIL/NetPC AJAX Demo - Mozilla Firefox                           | - 🗆 🗙 |  |  |  |  |  |  |  |  |  |
|                                                           | Datei Bearbeiten Ansicht Gehe Lesezeichen Extras Hilfe            |       |  |  |  |  |  |  |  |  |  |
|                                                           | 🖕 • 🚽 · 🤔 🔇 😭 🗋 http://192.168.0.126/1520_ajax_demo.html 🔽 🛇 Go 💽 |       |  |  |  |  |  |  |  |  |  |
|                                                           | Server Time: Wed Jul 25 15:38:54 UTC 2007                         |       |  |  |  |  |  |  |  |  |  |
|                                                           | Fertig                                                            |       |  |  |  |  |  |  |  |  |  |
|                                                           |                                                                   |       |  |  |  |  |  |  |  |  |  |

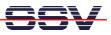

**Please note:** AJAX technology works with each newer PC web browser. AJAX uses JavaScript and the XMLHttpRequest API within your browser. Please make sure that the JavaScript engine of your browser is enabled.

The file **1520\_ajax\_demo.html** generates each second a new HTTP GET request to the ADNP/1520 web server. The web server response data – generated by the CGI program **1520\_ajax\_demo.sh** – updates the time within the browser windows. Thanks to the AJAX technology and the XMLHttpRequest object, the browser updates only the time string and not the complete browser window.

| - (0                                                                                                    | Jnti                                                                                                    | tled                                                                                                    | I) - W                                                                                                    | ires                                                                                                    | hark                                                                                                    |                                                                                                    |                                                                                                    |                                                                                    |                                                                                                    |                                                                                      |                                                                 |                                                                                     |                                                                           |                                                    |                            |                                                                                                    |                                              |                                                       |                                                                                                    |                   |              |             |        |           |      |      |              |       |       |        |      |     |      |    |
|----------------------------------------------------------------------------------------------------|----------------------------------------------------------------------------------------------------|----------------------------------------------------------------------------------------------------|----------------------------------------------------------------------------------------------------|----------------------------------------------------------------------------------------------------|----------------------------------------------------------------------------------------------------|----------------------------------------------------------------------------------------------------|----------------------------------------------------------------------------------------------------|------------------------------------------------------------------------------------|----------------------------------------------------------------------------------------------------|--------------------------------------------------------------------------------------|-----------------------------------------------------------------|-------------------------------------------------------------------------------------|---------------------------------------------------------------------------|----------------------------------------------------|----------------------------|----------------------------------------------------------------------------------------------------|----------------------------------------------|-------------------------------------------------------|----------------------------------------------------------------------------------------------------|-------------------|--------------|-------------|--------|-----------|------|------|--------------|-------|-------|--------|------|-----|------|----|
| Eile                                                                                                    | Edi                                                                                                    | t <u>v</u>                                                                                                    | /jew                                                                                                    | Go                                                                                                    | Capture                                                                                                    | e <u>A</u> n                                                                                                  | alyze                                                                                                    | Sta                                                                                | istics                                                                                                    | Help                                                                                 |                                                                 |                                                                                     |                                                                           |                                                    |                            |                                                                                                    |                                              |                                                       |                                                                                                    |                   |              | - 12        |        |           |      |      |              |       |       |        |      |     |      |    |
|                                                                                                    |                                                                                                    | d.                                                                                                    | 0                                                                                                    | <b>@</b> (                                                                                                    | <b>.</b>                                                                                                    | 0                                                                                                    | > (                                                                                                    | -                                                                                  | ×                                                                                                    | e,                                                                                   | ≞                                                               | (                                                                                   | ব                                                                         | 4                                                  | ⇔                          | ¢                                                                                                    | ₫                                            | ⊉                                                     |                                                                                                    |                   |              | <b>¥</b>    | €,     |           | Э,   | O,   | **           | (     | 2     | Y      | 5    | 20  | \$   | Ø  |
| Eilter                                                                                                    | "                                                                                                    |                                                                                                    |                                                                                                    |                                                                                                    |                                                                                                    |                                                                                                    |                                                                                                    |                                                                                    |                                                                                                    |                                                                                      |                                                                 |                                                                                     |                                                                           | •                                                  | <u>E</u> ×pr               | ressior                                                                                                    | <u>⊂</u> le                                  | ar <u>A</u>                                           | pply                                                                                                    | ŝ                 | 1            |             |        |           |      |      |              |       |       |        |      |     |      |    |
| No                                                                                                    | •                                                                                                    | Tim                                                                                                    | ne                                                                                                    |                                                                                                    |                                                                                                    | So                                                                                                    | urce                                                                                                    |                                                                                    |                                                                                                    |                                                                                      | D                                                               | estinat                                                                             | ion.                                                                      |                                                    |                            | F                                                                                                    | rotocol                                      | Inf                                                   | 0                                                                                                    |                   |              |             |        |           |      |      |              |       |       |        |      |     |      |    |
|                                                                                                    |                                                                                                    |                                                                                                    |                                                                                                    |                                                                                                    | 1960                                                                                                    |                                                                                                    |                                                                                                    |                                                                                    |                                                                                                    | 5                                                                                    |                                                                 | 92.1                                                                                |                                                                           |                                                    | _                          |                                                                                                    | ITTP                                         |                                                       |                                                                                                    |                   |              |             |        |           |      |      | affi         |       |       |        |      |     |      |    |
|                                                                                                    |                                                                                                    |                                                                                                    |                                                                                                    |                                                                                                    | 1961                                                                                                    |                                                                                                    |                                                                                                    |                                                                                    |                                                                                                    |                                                                                      |                                                                 |                                                                                     |                                                                           | 0.126                                              |                            |                                                                                                    | CP<br>CP                                     |                                                       |                                                                                                    |                   |              |             |        |           |      |      | =56<br>0 Ac  |       |       |        |      |     |      |    |
| <b> </b>                                                                                                    |                                                                                                    |                                                                                                    |                                                                                                    |                                                                                                    | 1993)<br>1998                                                                                                    |                                                                                                    |                                                                                                    |                                                                                    |                                                                                                    | 5                                                                                    |                                                                 | 92.1<br>92.1                                                                        |                                                                           | 0.120<br>0.1                                       | 2                          |                                                                                                    | CP<br>CP                                     |                                                       |                                                                                                    |                   |              |             |        |           |      |      | о до<br>k=1  |       |       |        |      |     | n=u  |    |
|                                                                                                    |                                                                                                    |                                                                                                    |                                                                                                    |                                                                                                    | 2047                                                                                                    |                                                                                                    |                                                                                                    |                                                                                    |                                                                                                    |                                                                                      |                                                                 |                                                                                     |                                                                           | 0.120                                              | 5                          |                                                                                                    | CP<br>CP                                     |                                                       |                                                                                                    |                   |              |             |        |           |      |      | -0 M         |       |       |        |      | ·   |      |    |
|                                                                                                    |                                                                                                    |                                                                                                    |                                                                                                    |                                                                                                    | 2055                                                                                                    |                                                                                                    |                                                                                                    |                                                                                    |                                                                                                    | 5                                                                                    |                                                                 | 92.1                                                                                |                                                                           |                                                    |                            |                                                                                                    | TCP                                          | ht                                                    | tp                                                                                                    | > 3               | 3650         | Ēs          | ΥN,    | ACI       | k] ≤ | seq= | 0 AC         | k=1   | Wir   | n=58   |      |     | 0 MS | S= |
|                                                                                                    |                                                                                                    |                                                                                                    |                                                                                                    |                                                                                                    | 2056                                                                                                    |                                                                                                    |                                                                                                    |                                                                                    |                                                                                                    |                                                                                      |                                                                 |                                                                                     |                                                                           | 0.120                                              | -                          |                                                                                                    | TCP 👘                                        |                                                       |                                                                                                    |                   |              |             |        |           |      |      | =1 w         |       |       |        | en=0 | )   |      |    |
|                                                                                                    |                                                                                                    |                                                                                                    |                                                                                                    |                                                                                                    | 2060                                                                                                    |                                                                                                    |                                                                                                    |                                                                                    |                                                                                                    | -                                                                                    |                                                                 |                                                                                     |                                                                           | 0.120                                              | 5                          |                                                                                                    | ITTP                                         |                                                       |                                                                                                    |                   |              |             |        |           |      |      | .sh          |       |       |        |      |     |      |    |
| <b> </b>                                                                                                    |                                                                                                    |                                                                                                    |                                                                                                    |                                                                                                    | 2068                                                                                                    |                                                                                                    |                                                                                                    |                                                                                    |                                                                                                    |                                                                                      |                                                                 | 92.1<br>92.1                                                                        |                                                                           |                                                    |                            |                                                                                                    | °СР<br>°СР                                   |                                                       |                                                                                                    |                   |              |             |        |           |      |      | =289<br>ed F |       | n=64  | 432    | Len= | =0  |      |    |
|                                                                                                    |                                                                                                    |                                                                                                    |                                                                                                    |                                                                                                    | 3767                                                                                                    |                                                                                                    |                                                                                                    |                                                                                    |                                                                                                    |                                                                                      |                                                                 | 92.1                                                                                |                                                                           |                                                    |                            |                                                                                                    | CP                                           |                                                       |                                                                                                    |                   |              |             |        |           |      |      | ed F         |       |       |        |      |     |      |    |
|                                                                                                    | 12                                                                                                    | 2 15                                                                                                    | 5:42                                                                                                    | :51.                                                                                                    | 3767                                                                                                    | 71 1                                                                                                    | 92.1                                                                                                    | 68.                                                                                | 0.1                                                                                                    |                                                                                      | 1                                                               | 92.1                                                                                | 68.(                                                                      | 0.120                                              | 5                          |                                                                                                    | 'CP                                          | - 36                                                  | 50                                                                                                    | > İ               | ňttp         | [A          | CK]    | Sei       | q=28 | 39 A | ck=7         | '4 W  |       |        |      |     |      |    |
|                                                                                                    |                                                                                                    |                                                                                                    |                                                                                                    |                                                                                                    | 3788                                                                                                    |                                                                                                    |                                                                                                    |                                                                                    |                                                                                                    | _                                                                                    |                                                                 |                                                                                     |                                                                           | 0.120                                              | 5                          |                                                                                                    | TCP                                          |                                                       |                                                                                                    |                   |              |             |        |           |      |      | 289          |       |       |        |      |     | Len= | 0  |
|                                                                                                    |                                                                                                    |                                                                                                    |                                                                                                    |                                                                                                    | 3794                                                                                                    |                                                                                                    |                                                                                                    |                                                                                    |                                                                                                    | 5                                                                                    |                                                                 | 92.1                                                                                |                                                                           | 0.1<br>0.120                                       | -                          |                                                                                                    | TCP<br>TCP                                   |                                                       |                                                                                                    |                   |              |             |        |           |      |      | k=29<br>=0 M |       |       |        | Ler  | 1=0 |      |    |
|                                                                                                    |                                                                                                    | 1 1 1                                                                                                    | 1.42                                                                                                    | 2.                                                                                                    | 5770                                                                                                    | 52 I.                                                                                                    | 92.I                                                                                                    | 00.1                                                                               | J. I                                                                                                    |                                                                                      |                                                                 | 92.1                                                                                | .00.1                                                                     | 0.120                                              |                            |                                                                                                    | CP                                           | - 50                                                  | JT.                                                                                                    | 21                | iccp         | _L>         | UNIT - | 26        | 1=0  | Len  | =0 14        | 122=1 | 14 01 |        |      |     |      | ~  |
|                                                                                                    | ran                                                                                                    |                                                                                                    |                                                                                                    |                                                                                                    |                                                                                                    |                                                                                                    |                                                                                                    |                                                                                    |                                                                                                    |                                                                                      |                                                                 |                                                                                     |                                                                           |                                                    |                            |                                                                                                    |                                              |                                                       |                                                                                                    |                   |              |             |        |           |      |      |              |       |       |        |      |     |      |    |
|                                                                                                    |                                                                                                    | 1e 8                                                                                                    | 3 (3,                                                                                                    | 47 k                                                                                                    | wtes                                                                                                    | on :                                                                                                    | wire                                                                                                    | . 3                                                                                | 42 h                                                                                                    | vtes                                                                                 | car                                                             | ture                                                                                | ۰d)                                                                       |                                                    |                            |                                                                                                    |                                              |                                                       |                                                                                                    |                   |              |             |        |           |      |      |              |       |       |        |      |     |      |    |
|                                                                                                    |                                                                                                    |                                                                                                    |                                                                                                    |                                                                                                    | ytes<br>inc: N                                                                                                    |                                                                                                    |                                                                                                    |                                                                                    |                                                                                                    |                                                                                      |                                                                 |                                                                                     |                                                                           | 2e:40                                              | 0).                        | Dst                                                                                                    | : 02:                                        | 80:2                                                  | ad:2                                                                                                    | 20:               | c9:8         | 36 1        | (02:   | 80:       | ad:  | 20:0 | 9:8          | 6)    |       |        |      |     |      |    |
|                                                                                                    | the                                                                                                    | erne                                                                                                    | et I                                                                                                    | I, 9                                                                                                    | inc: 1                                                                                                    | wist                                                                                                    | ron_                                                                                                    | 49:                                                                                | 2e:4                                                                                                    | ,<br>0 (0                                                                            | 0:0a                                                            | :e4:                                                                                | 49:                                                                       |                                                    |                            |                                                                                                    |                                              |                                                       |                                                                                                    |                   |              |             |        |           | ad:  | 20:0 | :9:8         | 6)    |       |        |      |     |      |    |
| ±Ι                                                                                                    | the<br>nte                                                                                                    | erne<br>erne                                                                                                    | et I<br>et Pi                                                                                                    | I, S<br>roto                                                                                                    | irc: N                                                                                                    | vist<br>Src                                                                                                   | ron_<br>: 19                                                                                                    | 49:<br>2.1                                                                         | 2e:40<br>68.0                                                                                                    | 0 (0<br>.1 (                                                                         | 0:0a<br>192.                                                    | :e4:<br>168.                                                                        | 49:<br>0.1                                                                | ), D:                                              | st:                        | 192                                                                                                    | .168.                                        | 0.12                                                  | 26 (                                                                                                    | (19               | 2.10         | 58.(        | 0.12   | 6)        |      |      |              |       |       |        |      |     |      |    |
|                                                                                                    | the<br>nte<br>rar                                                                                                   | erne<br>erne<br>nsmi                                                                                                    | et I<br>et Pi<br>issi                                                                                                    | I, S<br>roto<br>on C                                                                                                    | irc: N<br>Icol,                                                                                                    | vist<br>Src<br>Dl P                                                                                           | ron_<br>: 19<br>roto                                                                                                    | 49:<br>2.1<br>col                                                                  | 2e:40<br>68.0                                                                                                    | 0 (0<br>.1 (                                                                         | 0:0a<br>192.                                                    | :e4:<br>168.                                                                        | 49:<br>0.1                                                                | ), D:                                              | st:                        | 192                                                                                                    | .168.                                        | 0.12                                                  | 26 (                                                                                                    | (19               | 2.10         | 58.(        | 0.12   | 6)        |      |      |              |       |       |        |      |     |      |    |
| ± II<br>± TI<br>∃ H                                                                                                    | the<br>nte<br>rar<br>ype                                                                                            | erne<br>erne<br>osmi<br>erte                                                                                                    | et I<br>et Pi<br>issi<br>ext                                                                                                   | I, S<br>roto<br>on C<br>Trar                                                                                                    | irc: N<br>Icol,<br>Contro<br>Isfer                                                                                                    | vist<br>Src<br>ol P<br>Pro                                                                                    | ron_<br>: 19<br>roto<br>toco                                                                                                    | 49:<br>2.1<br>col                                                                  | 2e:40<br>68.0<br>, Sro                                                                                                    | 0 (0<br>.1 (<br>c Po                                                                 | 0:0a<br>192.<br>rt:                                             | :e4:<br>168.<br>3650                                                                | 49:<br>0.1<br>) (3                                                        | ), D:                                              | st:                        | 192                                                                                                    | .168.                                        | 0.12                                                  | 26 (                                                                                                    | (19               | 2.10         | 58.(        | 0.12   | 6)        |      |      |              |       |       |        |      |     |      |    |
| ± II<br>± TI<br>∃ H                                                                                                    | the<br>nte<br>rar<br>ype<br>GB                                                                                      | erne<br>erne<br>ismi<br>erte<br>ET /                                                                                                    | et I<br>et Pi<br>issi<br>ext<br>/cgi                                                                                           | I, S<br>roto<br>on C<br>Trar<br>-bir                                                                                                    | irc: N<br>Icol,<br>Iontri<br>Isfer                                                                                                    | vist<br>Src<br>ol P<br>Pro                                                                                    | ron_<br>: 19<br>roto<br>toco                                                                                                    | 49:<br>2.1<br>col                                                                  | 2e:40<br>68.0<br>, Sro                                                                                                    | 0 (0<br>.1 (<br>c Po                                                                 | 0:0a<br>192.<br>rt:                                             | :e4:<br>168.<br>3650                                                                | 49:<br>0.1<br>) (3                                                        | ), D:                                              | st:                        | 192                                                                                                    | .168.                                        | 0.12                                                  | 26 (                                                                                                    | (19               | 2.10         | 58.(        | 0.12   | 6)        |      |      |              |       |       |        |      |     |      |    |
| ± II<br>± TI<br>∃ H                                                                                                    | the<br>nte<br>rar<br>ype<br>GE<br>Ac                                                                                | erne<br>erne<br>ismi<br>erte<br>ET /<br>cep                                                                                                 | et I<br>et P<br>issi<br>ext<br>(cgi<br>ot:                                                                                     | I, 9<br>roto<br>on 0<br>Trar<br>-bir<br>*/*\                                                                                                    | irc: N<br>col,<br>contro<br>sfer<br>1/1520<br>r\n                                                                                                    | vist<br>Src<br>Dl P<br>Pro<br>D_aj                                                                            | ron_<br>: 19<br>roto<br>toco<br>ax_d                                                                                                    | 49:<br>2.1<br>col                                                                  | 2e:40<br>68.0<br>, Sro                                                                                                    | 0 (0<br>.1 (<br>c Po                                                                 | 0:0a<br>192.<br>rt:                                             | :e4:<br>168.<br>3650                                                                | 49:<br>0.1<br>) (3                                                        | ), D:                                              | st:                        | 192                                                                                                    | .168.                                        | 0.12                                                  | 26 (                                                                                                    | (19               | 2.10         | 58.(        | 0.12   | 6)        |      |      |              |       |       |        |      |     |      |    |
| ± II<br>± TI<br>∃ H                                                                                                    | the<br>nte<br>rar<br>ype<br>GE<br>Ac                                                                                | erne<br>erne<br>erte<br>Erte<br>Cep                                                                                                    | et I<br>et P<br>issi<br>ext<br>/cgi<br>ot:<br>ot-L                                                                             | I, S<br>noto<br>on C<br>Trar<br>-bir<br>*/*\<br>angu                                                                                                    | irc: 1<br>col,<br>ontro<br>sfer<br>1/152<br>r\n<br>age:                                                                                                    | vist<br>Src<br>Dl P<br>Pro<br>D_aj<br>de\                                                                     | ron_<br>: 19<br>roto<br>toco<br>ax_d<br>r\n                                                                                                    | 49:<br>2.1<br>col<br>1<br>lemo                                                     | 2e:40<br>68.0<br>, Sro<br>.sh 0                                                                                                  | 0 (0<br>.1 (<br>c Po<br>HTTP                                                         | 0:0a<br>192.<br>rt:<br>/1.1                                     | ::e4:<br>168.<br>3650<br>.\r\r                                                      | (49:<br>0.1<br>) (3                                                       | ), D:<br>650),                                     | st:<br>, D:                | 192<br>st P                                                                                                    | .168.                                        | 0.12                                                  | 26 (                                                                                                    | (19               | 2.10         | 58.(        | 0.12   | 6)        |      |      |              |       |       |        |      |     |      |    |
| ± II<br>± TI<br>∃ H                                                                                                    | the<br>nte<br>rar<br>ype<br>Ac<br>Ac<br>Re                                                                          | erne<br>erne<br>smi<br>erte<br>Er /<br>cep<br>cep                                                                                           | et I<br>issi<br>ext<br>/cgi<br>ot:<br>ot-L<br>rer:                                                                             | I, S<br>roto<br>on C<br>Trar<br>-bir<br>*/*`<br>angu<br>angu                                                                                                    | irc: 1<br>col,<br>iontro<br>isfer<br>i/1520<br>r\n<br>iage:<br>ip://:                                                                                                    | wist<br>Src<br>Dl P<br>Pro<br>D_aj<br>de\<br>L92.:                                                            | ron_<br>: 19<br>roto<br>toco<br>ax_d<br>r\n<br>168.                                                                                                    | 49:<br>2.1<br>1<br>1<br>lemo                                                       | 2e:40<br>68.0<br>, Sro<br>.sh 0                                                                                                  | 0 (0<br>.1 (<br>c PO<br>HTTP<br>520_                                                 | 0:0a<br>192.<br>rt:<br>/1.1                                     | ::e4:<br>168.<br>3650<br>.\r\r                                                      | (49:<br>0.1<br>) (3                                                       | ), D:<br>650),                                     | st:<br>, D:                | 192<br>st P                                                                                                    | .168.                                        | 0.12                                                  | 26 (                                                                                                    | (19               | 2.10         | 58.(        | 0.12   | 6)        |      |      |              |       |       |        |      |     |      |    |
| ± II<br>± TI<br>∃ H                                                                                                    | the<br>nte<br>ype<br>GE<br>Ac<br>Ac<br>Ac                                                                           | erne<br>erne<br>smi<br>erte<br>cep<br>cep<br>cep                                                                                            | et I<br>et P<br>issi<br>ext<br>/cgi<br>ot:<br>ot:<br>ot-L<br>ot-E                                                              | I, S<br>roto<br>on C<br>Trar<br>-bir<br>*/*\<br>angu<br>htt<br>ncoo                                                                                                    | inc: )<br>col,<br>ontro<br>sfer<br>(r\n<br>age:<br>p://:<br>ling:                                                                                                    | vist<br>Src<br>Dl P<br>Pro<br>D_aj<br>de\<br>L92.<br>gzi                                                      | ron_<br>: 19<br>roto<br>toco<br>ax_d<br>r∖n<br>168.<br>p, d                                                                                                    | 49:<br>2.1<br>col<br>lemo<br>0.1<br>lefl                                           | 2e:40<br>68.0<br>, sr<br>.sh 0<br>.sh 1<br>26/1<br>ate\1                                                                         | 0 (0<br>.1 (<br>c Po<br>HTTP<br>520_<br>r\n                                          | 0:0a<br>192.<br>rt:<br>/1.1<br>aja×                             | ::e4:<br>168.<br>365(<br>.\r\r                                                      | 149:<br>0.1<br>) (3<br>)                                                  | ), D:<br>650),<br>tml∖ı                            | st:<br>, D∶                | 192<br>st P                                                                                                    | .168.<br>ort:                                | 0.12<br>http                                          | 26 (<br>5 (8                                                                                                    | (19<br>80)        | 2.10<br>, Se | 58.(<br>2q: | 0.12   | 6)<br>Ack | : 1  |      |              |       |       |        |      |     |      |    |
| ± II<br>± TI<br>∃ H                                                                                                    | the<br>nte<br>ppe<br>Ac<br>Ac<br>Ac<br>Us                                                                           | erne<br>erne<br>smi<br>erte<br>cep<br>cep<br>fer                                                                                            | et I<br>et P<br>issi<br>ext<br>/cgi<br>ot-L<br>ot-L<br>ot-E<br>ot-E                                                            | I, S<br>noto<br>on C<br>Trar<br>-bir<br>*/*\<br>angu<br>htt<br>ncoo<br>nt:                                                                                                    | inc: N<br>col,<br>iontro<br>isfer<br>n/1520<br>(r\n<br>iage:<br>ing:<br>Mozi                                                                                                    | vist<br>Src<br>Dl P<br>Pro<br>D_aj<br>de\<br>L92.<br>gzi<br>lla/                                              | ron_<br>: 19<br>roto<br>toco<br>ax_d<br>r\n<br>168.<br>p, d<br>4.0                                                                                                    | 49:<br>2.1<br>col<br>lemo<br>0.1<br>lefl                                           | 2e:40<br>68.0<br>, sr<br>.sh 0<br>.sh 1<br>26/1<br>ate\1                                                                         | 0 (0<br>.1 (<br>c Po<br>HTTP<br>520_<br>r\n                                          | 0:0a<br>192.<br>rt:<br>/1.1<br>aja×                             | ::e4:<br>168.<br>365(<br>.\r\r                                                      | 149:<br>0.1<br>) (3<br>)                                                  | ), D:<br>650),<br>tml∖ı                            | st:<br>, D∶                | 192<br>st P                                                                                                    | .168.<br>ort:                                | 0.12<br>http                                          | 26 (<br>5 (8                                                                                                    | (19<br>80)        | 2.10<br>, Se | 58.(<br>2q: | 0.12   | 6)<br>Ack | : 1  |      |              |       |       |        |      |     |      |    |
| ± II<br>± TI<br>∃ H                                                                                                    | the<br>nte<br>nte<br>ype<br>Ac<br>Ac<br>Ac<br>Us<br>Ho                                                              | erne<br>erne<br>erne<br>erte<br>cep<br>cep<br>cep<br>cep                                                                                    | et I<br>et P<br>issi<br>ext<br>/cgi<br>ot:<br>ot-L<br>ot-L<br>ot-E<br>-Age<br>: 19                                             | I, S<br>roto<br>on C<br>Trar<br>-bir<br>*/*\<br>angu<br>angu<br>htt<br>ncoo<br>nt:<br>2.10                                                                                                    | inc: )<br>col,<br>contro<br>sfer<br>/152<br>(r\n<br>age:<br>p://:<br>ling:<br>Mozi<br>(8.0.:                                                                                                    | Vist<br>Src<br>Dl P<br>Pro<br>D_aj<br>de\<br>L92.:<br>gzi<br>lla/<br>L26\                                     | ron_<br>: 19<br>roto<br>toco<br>ax_d<br>r\n<br>168.<br>p, d<br>4.0<br>r\n                                                                                                    | 49:<br>2.1<br>col<br>lemo<br>0.1<br>lefl<br>(col                                   | 2e:40<br>68.0<br>, sr<br>.sh 0<br>.sh 1<br>26/1<br>ate\1                                                                         | 0 (0<br>.1 (<br>c Po<br>HTTP<br>520_<br>r\n                                          | 0:0a<br>192.<br>rt:<br>/1.1<br>aja×                             | ::e4:<br>168.<br>365(<br>.\r\r                                                      | 149:<br>0.1<br>) (3<br>)                                                  | ), D:<br>650),<br>tml∖ı                            | st:<br>, D∶                | 192<br>st P                                                                                                    | .168.<br>ort:                                | 0.12<br>http                                          | 26 (<br>5 (8                                                                                                    | (19<br>80)        | 2.10<br>, Se | 58.(<br>2q: | 0.12   | 6)<br>Ack | : 1  |      |              |       |       |        |      |     |      |    |
| ± II<br>± TI<br>∃ H                                                                                                    | the<br>nte<br>rar<br>ype<br>Ac<br>Ac<br>Re<br>Ac<br>Us<br>Co                                                        | erne<br>erne<br>erne<br>erte<br>cep<br>cep<br>cep<br>cep                                                                                    | et I<br>et P<br>issi<br>ext<br>/cgi<br>ot:<br>ot-L<br>ot-L<br>ot-E<br>-Age<br>: 19                                             | I, S<br>roto<br>on C<br>Trar<br>-bir<br>*/*\<br>angu<br>angu<br>htt<br>ncoo<br>nt:<br>2.10                                                                                                    | inc: N<br>col,<br>iontro<br>isfer<br>n/1520<br>(r\n<br>iage:<br>ing:<br>Mozi                                                                                                    | Vist<br>Src<br>Dl P<br>Pro<br>D_aj<br>de\<br>L92.:<br>gzi<br>lla/<br>L26\                                     | ron_<br>: 19<br>roto<br>toco<br>ax_d<br>r\n<br>168.<br>p, d<br>4.0<br>r\n                                                                                                    | 49:<br>2.1<br>col<br>lemo<br>0.1<br>lefl<br>(col                                   | 2e:40<br>68.0<br>, sr<br>.sh 0<br>.sh 1<br>26/1<br>ate\1                                                                         | 0 (0<br>.1 (<br>c Po<br>HTTP<br>520_<br>r\n                                          | 0:0a<br>192.<br>rt:<br>/1.1<br>aja×                             | ::e4:<br>168.<br>365(<br>.\r\r                                                      | 149:<br>0.1<br>) (3<br>)                                                  | ), D:<br>650),<br>tml∖ı                            | st:<br>, D∶                | 192<br>st P                                                                                                    | .168.<br>ort:                                | 0.12<br>http                                          | 26 (<br>5 (8                                                                                                    | (19<br>80)        | 2.10<br>, Se | 58.(<br>2q: | 0.12   | 6)<br>Ack | : 1  |      |              |       |       |        |      |     |      |    |
| ± II<br>± TI<br>∃ H                                                                                                    | the<br>nte<br>rar<br>ype<br>Ac<br>Ac<br>Re<br>Ac<br>Us<br>Co                                                        | erne<br>erne<br>erne<br>erte<br>cep<br>cep<br>cep<br>cep<br>cep                                                                             | et I<br>et P<br>issi<br>ext<br>/cgi<br>ot:<br>ot-L<br>ot-L<br>ot-E<br>-Age<br>: 19                                             | I, S<br>roto<br>on C<br>Trar<br>-bir<br>*/*\<br>angu<br>angu<br>htt<br>ncoo<br>nt:<br>2.10                                                                                                    | inc: )<br>col,<br>contro<br>sfer<br>/152<br>(r\n<br>age:<br>p://:<br>ling:<br>Mozi<br>(8.0.:                                                                                                    | Vist<br>Src<br>Dl P<br>Pro<br>D_aj<br>de\<br>L92.:<br>gzi<br>lla/<br>L26\                                     | ron_<br>: 19<br>roto<br>toco<br>ax_d<br>r\n<br>168.<br>p, d<br>4.0<br>r\n                                                                                                    | 49:<br>2.1<br>col<br>lemo<br>0.1<br>lefl<br>(col                                   | 2e:40<br>68.0<br>, sr<br>.sh 0<br>.sh 1<br>26/1<br>ate\1                                                                         | 0 (0<br>.1 (<br>c Po<br>HTTP<br>520_<br>r\n                                          | 0:0a<br>192.<br>rt:<br>/1.1<br>aja×                             | ::e4:<br>168.<br>365(<br>.\r\r                                                      | 149:<br>0.1<br>) (3<br>)                                                  | ), D:<br>650),<br>tml∖ı                            | st:<br>, D∶                | 192<br>st P                                                                                                    | .168.<br>ort:                                | 0.12<br>http                                          | 26 (<br>5 (8                                                                                                    | (19<br>80)        | 2.10<br>, Se | 58.(<br>2q: | 0.12   | 6)<br>Ack | : 1  |      |              |       |       |        |      |     |      |    |
|                                                                                                    | the<br>nte<br>rar<br>ype<br>Ac<br>Ac<br>Ac<br>Ac<br>US<br>Co<br>Co<br>Vr                                            | erne<br>erne<br>smi<br>erte<br>T /<br>ccep<br>ere<br>ccep<br>er-<br>ost:<br>onne<br>onne<br>onne                                            | et I<br>et P<br>issi<br>ext<br>fot-<br>er:<br>ot-E<br>-Age<br>ecti<br>scti                                                     | I, S<br>rotc<br>on C<br>Trar<br>-bir<br>*/*\<br>angu<br>htt<br>ncoc<br>nt:<br>2.10<br>on:                                                                                                    | 5rc: 1<br>5col,<br>5ontro<br>5fer<br>1/152<br>7(n<br>1age:<br>5<br>9://2<br>1ing:<br>8.0.2<br>Keep<br>8.0.2                                                                                                    | Vist<br>Src<br>Dl P<br>Pro<br>D_aj<br>de\<br>192.:<br>gzi<br>11a/<br>L26\<br>-Ali<br>72 6                     | ron_<br>: 19<br>roto<br>toco<br>ax_d<br>r\n<br>168.<br>p, d<br>4.0<br>r\n<br>ve\r                                                                                                    | 49:<br>2.1<br>col<br>lemo<br>0.1<br>lefl<br>(col<br>\n                             | 2e:40<br>68.0<br>, Sr<br>.sh 1<br>26/1<br>ate\1<br>mpat                                                                          | 0 (0<br>.1 (<br>c PO<br>HTTP<br>520_<br>r\n<br>ible                                  | 0:0a<br>192.<br>rt:<br>/1.1<br>ajax<br>; MS                     | :e4:<br>168.<br>3650<br>.\r\r<br>:_den<br>:IE 6                                     | 49:<br>0.1<br>) (3<br>n<br>10.h                                           | ), D:<br>650),<br>tml\t<br>Wind                    | st:<br>, D:<br>r\n<br>dow: | 192<br>st P<br>s NT                                                                                                    | .168.<br>ort:<br>5.1;                        | 0.12<br>http<br>.NE                                   | 26 (<br>5 (8<br>ET (                                                                                                    | (19<br>80)<br>CLR | 2.10<br>, Se | 58.(<br>2q: | 0.12   | 6)<br>Ack | : 1  |      |              |       |       |        |      |     |      |    |
| <ul> <li>■ II</li> <li>■ H<sup>1</sup></li> <li>■</li> <li>■</li> <li< td=""><td>the<br/>nte<br/>rar<br/>ype<br/>Ac<br/>Ac<br/>Ac<br/>Ac<br/>C<br/>C<br/>C<br/>C</td><td>erne<br/>erne<br/>smi<br/>erte<br/>Er /<br/>ccep<br/>efer<br/>ccep<br/>efer<br/>ccep<br/>efer<br/>ccep<br/>efer<br/>ccep<br/>efer<br/>ccep<br/>efer<br/>ccep</td><td>et I<br/>et P<br/>issi<br/>ext<br/>/cgi<br/>ot-L<br/>ot-L<br/>ot-E<br/>-Age<br/>: 19<br/>ecti</td><td>I, S<br/>rotc<br/>on C<br/>Trar<br/>-bir<br/>*/*/<br/>htt<br/>ncoc<br/>nt:<br/>2.10<br/>on:</td><td>5rc: 1<br/>5col,<br/>5ontro<br/>5fer<br/>1/152<br/>(r\n<br/>age:<br/>p://2<br/>1ing:<br/>8.0.2<br/>Keep<br/>6 65<br/>2 2e</td><td>Vist<br/>Src<br/>Dl P<br/>Pro<br/>D_aj<br/>de\<br/>192.:<br/>gzi<br/>11a/<br/>L26\<br/>-Ali<br/>72 6<br/>31 3</td><td>ron_<br/>: 19<br/>roto<br/>toco<br/>ax_d<br/>r\n<br/>168.<br/>p, d<br/>4.0<br/>r\n<br/>ve\r<br/>ve\r</td><td>49:<br/>2.1<br/>col<br/>l<br/>lemo<br/>0.1<br/>lefl<br/>(col<br/>\n</td><td>2e:40<br/>68.0<br/>, sr<br/>.sh 1<br/>26/1<br/>ate\1<br/>mpat</td><td>0 (0<br/>.1 (<br/>c Po<br/>HTTP<br/>520_<br/>r\n<br/>ible</td><td>0:0a<br/>192.<br/>rt:<br/>/1.1<br/>ajax<br/>; MS</td><td>::e4:<br/>168.<br/>365(<br/>.\r\r<br/>:_dem<br/>:IE 6<br/>74 7<br/>32 3</td><td>49:<br/>0.1<br/>) (3<br/>n<br/>no.h<br/>;.0;</td><td>), D:<br/>650),<br/>tml\u<br/>Wind</td><td>st:<br/>, D:<br/>dow:</td><td>192<br/>st P<br/>s NT</td><td>.168.<br/>ort:<br/>5.1;<br/>168</td><td>0.12<br/>http:<br/>.NE</td><td>26 (<br/>5 (8<br/>5 (8<br/>5 (8<br/>5 (8<br/>5 (8)<br/>5 (8)</td><td>(19<br/>80)<br/>CLR</td><td>2.10<br/>, Se</td><td>58.(<br/>2q:</td><td>0.12</td><td>6)<br/>Ack</td><td>: 1</td><td></td><td></td><td></td><td></td><td></td><td></td><td></td><td></td><td></td></li<></ul>                                                                                                    | the<br>nte<br>rar<br>ype<br>Ac<br>Ac<br>Ac<br>Ac<br>C<br>C<br>C<br>C                                                | erne<br>erne<br>smi<br>erte<br>Er /<br>ccep<br>efer<br>ccep<br>efer<br>ccep<br>efer<br>ccep<br>efer<br>ccep<br>efer<br>ccep<br>efer<br>ccep | et I<br>et P<br>issi<br>ext<br>/cgi<br>ot-L<br>ot-L<br>ot-E<br>-Age<br>: 19<br>ecti                                            | I, S<br>rotc<br>on C<br>Trar<br>-bir<br>*/*/<br>htt<br>ncoc<br>nt:<br>2.10<br>on:                                                                                                    | 5rc: 1<br>5col,<br>5ontro<br>5fer<br>1/152<br>(r\n<br>age:<br>p://2<br>1ing:<br>8.0.2<br>Keep<br>6 65<br>2 2e                                                                                                    | Vist<br>Src<br>Dl P<br>Pro<br>D_aj<br>de\<br>192.:<br>gzi<br>11a/<br>L26\<br>-Ali<br>72 6<br>31 3             | ron_<br>: 19<br>roto<br>toco<br>ax_d<br>r\n<br>168.<br>p, d<br>4.0<br>r\n<br>ve\r<br>ve\r                                                                                                    | 49:<br>2.1<br>col<br>l<br>lemo<br>0.1<br>lefl<br>(col<br>\n                        | 2e:40<br>68.0<br>, sr<br>.sh 1<br>26/1<br>ate\1<br>mpat                                                                          | 0 (0<br>.1 (<br>c Po<br>HTTP<br>520_<br>r\n<br>ible                                  | 0:0a<br>192.<br>rt:<br>/1.1<br>ajax<br>; MS                     | ::e4:<br>168.<br>365(<br>.\r\r<br>:_dem<br>:IE 6<br>74 7<br>32 3                    | 49:<br>0.1<br>) (3<br>n<br>no.h<br>;.0;                                   | ), D:<br>650),<br>tml\u<br>Wind                    | st:<br>, D:<br>dow:        | 192<br>st P<br>s NT                                                                                                    | .168.<br>ort:<br>5.1;<br>168                 | 0.12<br>http:<br>.NE                                  | 26 (<br>5 (8<br>5 (8<br>5 (8<br>5 (8<br>5 (8)<br>5 (8) | (19<br>80)<br>CLR | 2.10<br>, Se | 58.(<br>2q: | 0.12   | 6)<br>Ack | : 1  |      |              |       |       |        |      |     |      |    |
| H     T     H     T     H     T     T                                                                                                    | the<br>nte<br>rar<br>ype<br>Ac<br>Ac<br>Ac<br>C<br>C<br>C<br>C<br>C                                                 | erne<br>erne<br>smi<br>erte<br>ccep<br>efer<br>ccep<br>er-<br>ost:<br>\n<br>00a<br>2f<br>35                                                 | et I<br>et Prissi<br>ext '<br>cgi<br>ot-L<br>ot-E<br>ot-E<br>: 19<br>sections<br>31 3<br>32 3                                  | I, 5<br>rotc<br>on C<br>Trar<br>-bir<br>*/*/<br>htt<br>ncoc<br>nt:<br>2.10<br>on:<br>0 5<br>5 6<br>5 3<br>5 3<br>5 3<br>5 3<br>5 3<br>5 5 5                                                                                        | 5rc: 1<br>5rc: 1<br>5<br>5<br>5<br>5<br>5<br>6<br>6<br>6<br>6<br>5<br>6<br>6<br>6<br>6<br>6<br>6<br>6<br>6<br>6<br>6<br>6<br>6<br>6                                                                                                    | vist<br>Srccol P<br>Pro<br>D_aj<br>de\<br>192.:<br>gzi<br>11a/.<br>126\<br>-Ali<br>72 6<br>31 3<br>6a 6       | ron_<br>: 19<br>roto<br>toco<br>ax_d<br>r\n<br>168.<br>p, d<br>4.0<br>r\n<br>r\n<br>ve\r<br>\$ 72<br>6 33<br>(1 78                                                                                                    | 49:<br>2.1<br>col<br>l<br>lemo<br>0.1<br>lefl<br>(col<br>\n                        | 2e:40<br>68.0.<br>, Sr<br>.sh 1<br>26/1:<br>ate\1<br>mpat                                                                        | 0 (0<br>.1 (<br>c Po<br>HTTP<br>520_<br>r\n<br>ible<br>22<br>65                      | 0:0a<br>192.<br>rt:<br>/1.1<br>ajax<br>; MS                     | ::e4:<br>168.<br>3650<br>\\r\r<br>:_den<br>:_den<br>SIE (<br>74 7<br>32 3<br>5f 2   | (49:<br>0.1)<br>0.1)<br>0.3<br>0.1)<br>0.3<br>0.3<br>0.0;                 | ), D:<br>650),<br>tml\r<br>Wind<br>31<br>374       | st:<br>, D:<br>dow:        | 192<br>st P<br>s NT<br>[Refe<br>[192.<br>520_3                                                                                                    | .168.<br>ort:<br>5.1;<br>168<br>.jax         | 0.12<br>http:<br>.NE<br>: htt<br>.0.1                 | 26 (<br>) (8<br>====================================                                                                                                    | (19<br>80)<br>CLR | 2.10<br>, Se | 58.(<br>≥q: | 0.12   | 6)<br>Ack | : 1  |      |              |       |       |        |      |     |      |    |
|                                                                                                    | the<br>nte<br>rar<br>ype<br>Acc<br>Acc<br>Cc<br>Cc<br>Cc<br>Cc<br>Cc<br>Cc<br>Cc<br>Cc<br>Cc<br>Cc<br>Cc<br>Cc<br>C | erne<br>erne<br>smi<br>erte<br>tr /<br>ccep<br>efer<br>ccep<br>ser-<br>ost:<br>onne<br>ost:<br>n<br>0a<br>2f<br>35<br>66                    | et I<br>et Pi<br>issi<br>cert<br>/cgi<br>ot-L.<br>ot-E<br>-Age<br>: 19<br>ecti<br>52 6<br>31 3<br>32 3<br>32 3<br>66 0<br>66 6 | I, 5<br>rotc<br>on C<br>Trar<br>-bir<br>*/*\<br>htt<br>ncoc<br>nt:<br>2.10<br>on:<br>55 6<br>:9 3<br>:9 3<br>:9 3<br>:9 3<br>:9 3<br>:9 3<br>:9 3<br>:9 3                                                                          | Frc: No<br>ocol,<br>Sontro<br>sfer<br>(152)<br>(152)<br>(15) | <pre>vist Src Src Src Src Ol P Proo D_aj     de\ 192     gzi  11a/ 126\ -Ali 72 63 66 63 6 63 66 66 7 7</pre> | ron_<br>: 19<br>roto<br>toco<br>ax_d<br>r\n<br>163.<br>17(<br>363<br>(17)<br>363<br>(17)<br>3 | 49:<br>2.1<br>2.1<br>1<br>1<br>1<br>1<br>1<br>1<br>1<br>1<br>1<br>1<br>1<br>1<br>1 | 2e:4<br>68.0<br>, Sr<br>.sh I<br>26/1<br>26/1<br>ate\/<br>mpat<br>6<br>6<br>6<br>0<br>74<br>0<br>0<br>7<br>4<br>0<br>0<br>7<br>4 | 0 (0<br>.1 (<br>c Po<br>HTTP<br>520_<br>r\n<br>ible<br>2d<br>2d<br>220<br>220<br>220 | 0:04<br>192.<br>rt:<br>/1.1<br>ajax<br>; MS<br>74<br>31<br>; MS | ::e4:<br>168.<br>3650<br>\\r\r\r<br>:_den<br>::_den<br>32 3<br>6f 2<br>56 6<br>65 6 | (49:<br>0.1)<br>0 (3<br>10.h<br>10.h<br>5.0;<br>0 3a<br>6 6<br>6 6<br>6 6 | ), D:<br>650),<br>tml\u<br>wind<br>31<br>764<br>64 | st:<br>, Ds<br>r\n<br>dows | 192<br>st P<br>s NT<br>s NT<br>20_:<br>;20_:<br>;20:<br>;20_:<br>;20_:<br>; | .168.<br>ort:<br>5.1;<br>168<br>.jax<br>.gzi | 0.12<br>http:<br>.NE<br>.0.1<br>_dem<br>_ot-E<br>o, d | 26 (                                                                                                    | (19<br>80)<br>CLR | 2.10<br>, Se | 58.(<br>≥q: | 0.12   | 6)<br>Ack | : 1  |      |              |       |       |        |      |     |      |    |
| <ul> <li>■ II</li> <li>■ H:</li> <li>■ H:</li> <li>■</li> <li>■</li> <l< td=""><td>the<br/>nte<br/>rar<br/>ype<br/>Ac<br/>Ac<br/>Ac<br/>Co<br/>Co<br/>Co<br/>Co</td><td>erne<br/>erne<br/>smi<br/>erte<br/>tr /<br/>ccep<br/>efer<br/>ccep<br/>efer<br/>ccep<br/>ser-<br/>ost:<br/>nne<br/>2f<br/>35<br/>66<br/>69<br/>74</td><td>et I<br/>et I<br/>ext '<br/>cgi<br/>ot:<br/>ot-L<br/>ot-E<br/>-Age<br/>: 19<br/>ecti<br/>52 6<br/>31 3<br/>32 3<br/>32 3<br/>66 0<br/>66 6</td><td>I, 5<br/>rotcon C<br/>Trar-bir<br/>*/*\<br/>htt<br/>ncoc<br/>nt:<br/>2.10<br/>on:<br/>55 6<br/>0 3<br/>0 0<br/>0<br/>7 3<br/>0<br/>0 0<br/>0<br/>7 3<br/>0<br/>0<br/>0<br/>0<br/>0<br/>0<br/>0<br/>0<br/>0<br/>0<br/>0<br/>0<br/>0<br/>0<br/>0<br/>0<br/>0<br/>0<br/>0</td><td>Frc: 1<br/>5<br/>5<br/>5<br/>5<br/>5<br/>5<br/>5<br/>5<br/>6<br/>6<br/>6<br/>5<br/>7<br/>6<br/>6<br/>6<br/>6<br/>6<br/>7<br/>1<br/>1<br/>1<br/>1<br/>1<br/>1<br/>1<br/>1<br/>2<br/>1<br/>1<br/>1<br/>1<br/>1<br/>2<br/>1<br/>1<br/>1<br/>2<br/>1<br/>1<br/>1<br/>2<br/>1<br/>1<br/>1<br/>2<br/>1<br/>1<br/>1<br/>2<br/>1<br/>1<br/>2<br/>1<br/>1<br/>1<br/>2<br/>1<br/>1<br/>1<br/>2<br/>1<br/>1<br/>1<br/>2<br/>1<br/>1<br/>1<br/>2<br/>1<br/>1<br/>1<br/>2<br/>1<br/>1<br/>1<br/>2<br/>1<br/>1<br/>2<br/>1<br/>1<br/>1<br/>2<br/>1<br/>1<br/>1<br/>2<br/>1<br/>1<br/>1<br/>2<br/>1<br/>1<br/>1<br/>2<br/>1<br/>1<br/>1<br/>2<br/>1<br/>1<br/>1<br/>2<br/>1<br/>1<br/>1<br/>1<br/>1<br/>1<br/>1<br/>1<br/>1<br/>1<br/>1<br/>1<br/>1</td><td><pre>vist Src Src Src Prool Prool Src Src Prool Src Src Src Src Src Src Src Src Src Src</pre></td><td>ron_<br/>: 19<br/>roto<br/>toco<br/>ax_d<br/>r\n<br/>163.<br/>17(<br/>363<br/>(17)<br/>363<br/>(17)<br/>3</td><td>49:<br/>2.1<br/>2.1<br/>1<br/>1<br/>1<br/>1<br/>1<br/>1<br/>1<br/>1<br/>1<br/>1<br/>1<br/>1<br/>1</td><td>2e:40<br/>68.0.<br/>, Sro<br/>.sh 1<br/>26/1<br/>ate\n<br/>mpat<br/>26/1<br/>ate\n<br/>mpat<br/>30<br/>74<br/>70 74</td><td>0 (0<br/>.1 (<br/>c Po<br/>HTTP<br/>520_<br/>r\n<br/>ible<br/>2d<br/>2d<br/>220<br/>220<br/>220</td><td>0:04<br/>192.<br/>rt:<br/>/1.1<br/>ajax<br/>; MS<br/>74<br/>31<br/>; MS</td><td>::e4:<br/>168.<br/>3650<br/>\\r\r\r<br/>:_den<br/>::_den<br/>32 3<br/>6f 2<br/>56 6<br/>65 6</td><td>(49:<br/>0.1)<br/>0 (3<br/>10.h<br/>10.h<br/>5.0;<br/>0 3a<br/>6 6<br/>6 6<br/>6 6</td><td>), D:<br/>650),<br/>tml\u<br/>wind<br/>31<br/>764<br/>64</td><td>st:<br/>, Ds<br/>r\n<br/>dows</td><td>192<br/>st P<br/>s NT<br/>s NT<br/>20_:<br/>;20_:<br/>;20:<br/>;20_:<br/>;20_:<br/>;</td><td>.168.<br/>ort:<br/>5.1;<br/>168<br/>.jax</td><td>0.12<br/>http:<br/>.NE<br/>.0.1<br/>_dem<br/>_t-E</td><td>26 (</td><td>(19<br/>80)<br/>CLR</td><td>2.10<br/>, Se</td><td>58.(<br/>≥q:</td><td>0.12</td><td>6)<br/>Ack</td><td>: 1</td><td></td><td></td><td>288</td><td>16.0</td><td>: 15 M</td><td></td><td></td><td></td><td></td></l<></ul> | the<br>nte<br>rar<br>ype<br>Ac<br>Ac<br>Ac<br>Co<br>Co<br>Co<br>Co                                                  | erne<br>erne<br>smi<br>erte<br>tr /<br>ccep<br>efer<br>ccep<br>efer<br>ccep<br>ser-<br>ost:<br>nne<br>2f<br>35<br>66<br>69<br>74            | et I<br>et I<br>ext '<br>cgi<br>ot:<br>ot-L<br>ot-E<br>-Age<br>: 19<br>ecti<br>52 6<br>31 3<br>32 3<br>32 3<br>66 0<br>66 6    | I, 5<br>rotcon C<br>Trar-bir<br>*/*\<br>htt<br>ncoc<br>nt:<br>2.10<br>on:<br>55 6<br>0 3<br>0 0<br>0<br>7 3<br>0<br>0 0<br>0<br>7 3<br>0<br>0<br>0<br>0<br>0<br>0<br>0<br>0<br>0<br>0<br>0<br>0<br>0<br>0<br>0<br>0<br>0<br>0<br>0 | Frc: 1<br>5<br>5<br>5<br>5<br>5<br>5<br>5<br>5<br>6<br>6<br>6<br>5<br>7<br>6<br>6<br>6<br>6<br>6<br>7<br>1<br>1<br>1<br>1<br>1<br>1<br>1<br>1<br>2<br>1<br>1<br>1<br>1<br>1<br>2<br>1<br>1<br>1<br>2<br>1<br>1<br>1<br>2<br>1<br>1<br>1<br>2<br>1<br>1<br>1<br>2<br>1<br>1<br>2<br>1<br>1<br>1<br>2<br>1<br>1<br>1<br>2<br>1<br>1<br>1<br>2<br>1<br>1<br>1<br>2<br>1<br>1<br>1<br>2<br>1<br>1<br>1<br>2<br>1<br>1<br>2<br>1<br>1<br>1<br>2<br>1<br>1<br>1<br>2<br>1<br>1<br>1<br>2<br>1<br>1<br>1<br>2<br>1<br>1<br>1<br>2<br>1<br>1<br>1<br>2<br>1<br>1<br>1<br>1<br>1<br>1<br>1<br>1<br>1<br>1<br>1<br>1<br>1                                                                                                    | <pre>vist Src Src Src Prool Prool Src Src Prool Src Src Src Src Src Src Src Src Src Src</pre>                 | ron_<br>: 19<br>roto<br>toco<br>ax_d<br>r\n<br>163.<br>17(<br>363<br>(17)<br>363<br>(17)<br>3 | 49:<br>2.1<br>2.1<br>1<br>1<br>1<br>1<br>1<br>1<br>1<br>1<br>1<br>1<br>1<br>1<br>1 | 2e:40<br>68.0.<br>, Sro<br>.sh 1<br>26/1<br>ate\n<br>mpat<br>26/1<br>ate\n<br>mpat<br>30<br>74<br>70 74                          | 0 (0<br>.1 (<br>c Po<br>HTTP<br>520_<br>r\n<br>ible<br>2d<br>2d<br>220<br>220<br>220 | 0:04<br>192.<br>rt:<br>/1.1<br>ajax<br>; MS<br>74<br>31<br>; MS | ::e4:<br>168.<br>3650<br>\\r\r\r<br>:_den<br>::_den<br>32 3<br>6f 2<br>56 6<br>65 6 | (49:<br>0.1)<br>0 (3<br>10.h<br>10.h<br>5.0;<br>0 3a<br>6 6<br>6 6<br>6 6 | ), D:<br>650),<br>tml\u<br>wind<br>31<br>764<br>64 | st:<br>, Ds<br>r\n<br>dows | 192<br>st P<br>s NT<br>s NT<br>20_:<br>;20_:<br>;20:<br>;20_:<br>;20_:<br>; | .168.<br>ort:<br>5.1;<br>168<br>.jax         | 0.12<br>http:<br>.NE<br>.0.1<br>_dem<br>_t-E          | 26 (                                                                                                    | (19<br>80)<br>CLR | 2.10<br>, Se | 58.(<br>≥q: | 0.12   | 6)<br>Ack | : 1  |      |              | 288   | 16.0  | : 15 M |      |     |      |    |

The picture shows the HTTP traffic between the web browser and the ADNP/1520 embedded web server. The selected frame is the HTTP GET request issued by the XMLHttpRequest object.

That's all.